| Surname      |          |  | Othe | er Names |            |  |  |
|--------------|----------|--|------|----------|------------|--|--|
| Centre Numb  | per      |  |      | Candid   | ate Number |  |  |
| Candidate Si | ignature |  |      |          |            |  |  |

General Certificate of Secondary Education June 2007

## INFORMATION AND COMMUNICATION TECHNOLOGY 3521/F (SPECIFICATION A) (FULL COURSE) Foundation Tier

Tuesday 22 May 2007 1.30 pm to 3.00 pm

**You will need no other materials.** You may use a calculator.

Time allowed: 1 hour 30 minutes

#### Instructions

- Use blue or black ink or ball-point pen.
- Fill in the boxes at the top of this page.
- Answer all questions.
- Answer the questions in the spaces provided.
- Do all rough work in this book. Cross through any work you do not want to be marked.

#### Information

- The maximum mark for this paper is 80.
- The marks for questions are shown in brackets.
- You are reminded of the need for good English and clear presentation in your answers.

| For | Exam | iner's | Use |  |
|-----|------|--------|-----|--|
|     |      |        |     |  |

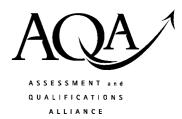

| For Examiner's Use |             |          |      |  |  |  |
|--------------------|-------------|----------|------|--|--|--|
| Question           | Mark        | Question | Mark |  |  |  |
| 1-5                |             | 13       |      |  |  |  |
| 6                  |             | 14       |      |  |  |  |
| 7                  |             | 15       |      |  |  |  |
| 8                  | 16          |          |      |  |  |  |
| 9                  |             | 17       |      |  |  |  |
| 10                 |             | 18       |      |  |  |  |
| 11                 |             | 19       |      |  |  |  |
| 12                 |             |          |      |  |  |  |
| Total (Column 1)   |             |          |      |  |  |  |
| Total (Column 2)   |             |          |      |  |  |  |
| TOTAL              |             |          |      |  |  |  |
| Examiner           | 's Initials |          |      |  |  |  |

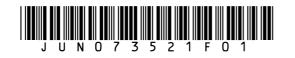

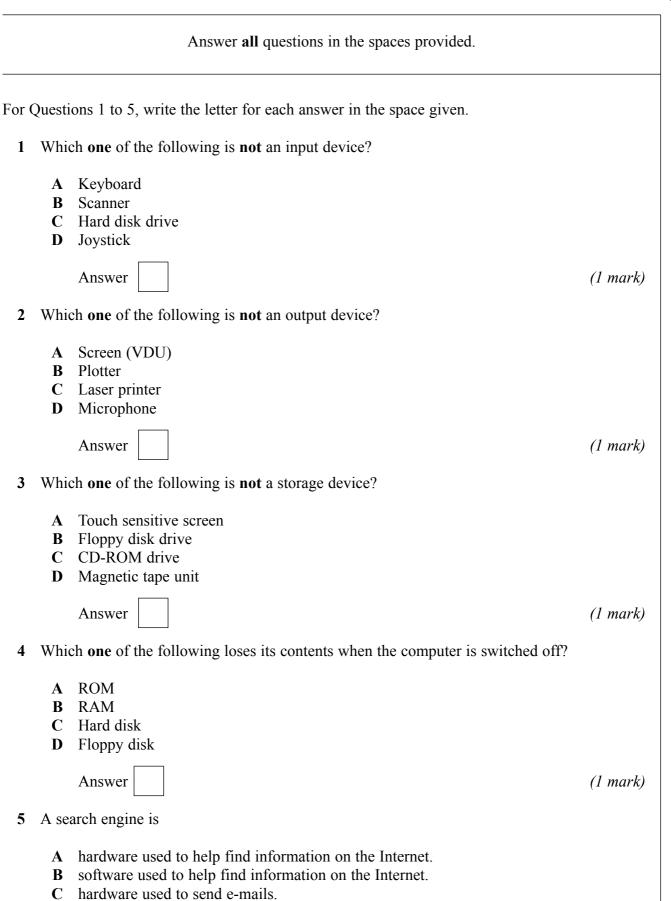

**D** software used to send e-mails.

Answer

6 In the space below, complete the design of a Data Capture Form for people applying to join a local library. Care should be taken to include suitable fields and enough space to fill in their details.

|            | Lancie Library |
|------------|----------------|
| First Name |                |
| Surname    |                |
| Address 1  |                |
| Address 2  |                |
|            |                |
|            |                |
|            |                |
|            |                |
|            |                |
|            |                |
|            |                |
|            |                |
|            |                |
|            | (              |

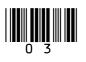

s)

Turn over

Phantastic Phones sell mobile phones and accessories.The manager has produced the leaflet below using word processing software. The leaflet will be given out to people shopping in the High Street.

Phantastic Phones Special Offers To celebrate the end of our first year in business, we are offering these special deals.

- 1. Buy any new phone in May and get 25% off the marked price.
- 2. Take out a new monthly contract with us and get the first three months free.

To reserve your phone or to get more details, phone Steve on 057 117 11700

(a) Tick **two** boxes to show which of the following features of a word processing package could be used to improve the **layout** of the leaflet.

|                 | Tick <b>two</b><br>boxes only |
|-----------------|-------------------------------|
| Line spacing    |                               |
| Search facility |                               |
| Mail-merging    |                               |
| Centre          |                               |
| Hyperlink       |                               |

(2 marks)

(b) Give **two** additional features of a word processing package that could be used to improve the **presentation** of the leaflet.

| eature 1 |       |
|----------|-------|
|          |       |
| eature 2 |       |
| eature 2 | ••••• |

(2 marks)

(c) Give **one** feature of the software that could be used to check the accuracy of the text used in the leaflet.

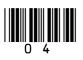

(d) The manager wants to use the word processing package to rearrange the leaflet so that the second special deal comes before the first.Using the list given below, write down the steps needed to do this.

Paste Cut Highlight the second special deal Position the cursor just above the first special deal

| Step 1 |  |
|--------|--|
| Step 2 |  |
| Step 3 |  |
| Step 4 |  |

(2 marks)

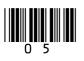

- 8 A computer system controls a robot turtle. At the front, the turtle holds a pen. When the turtle moves, the pen leaves a line on the paper beneath it. Examples of the commands which are used to move the turtle are as follows:
  - **FORWARD 5** would move the turtle forward 5 complete squares.
  - **BACKWARD 5** would move the turtle backward 5 complete squares.
  - **RIGHT 90** would turn the turtle right through an angle of 90 degrees.
  - (a) Write down the commands needed to draw this shape.

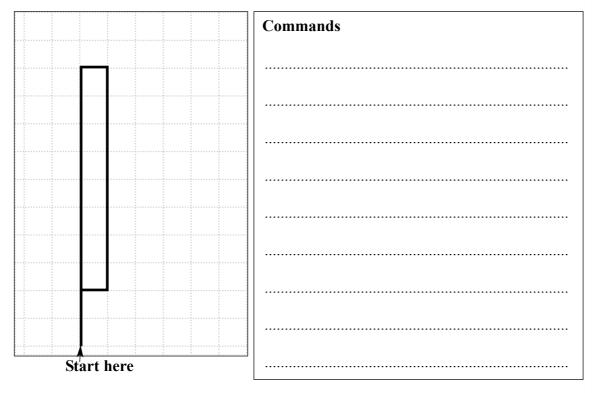

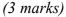

(b) On the grid, draw the shape produced by the commands given below.

|  |   |       |       |   |   |  |       |  | Con               | nman                  | ds                |   |        |     |
|--|---|-------|-------|---|---|--|-------|--|-------------------|-----------------------|-------------------|---|--------|-----|
|  |   |       |       |   |   |  |       |  | BAC               | RWAH<br>CKWA<br>GHT 9 | ARD 4             | ŀ |        |     |
|  |   |       |       |   |   |  |       |  | FOI<br>RIG<br>FOI | RWAH<br>GHT 9<br>RWAH | RD 5<br>0<br>RD 4 |   |        |     |
|  |   |       |       |   |   |  |       |  | BA(               | CKW                   | ARD 8             | 5 |        |     |
|  |   |       |       |   |   |  |       |  |                   |                       |                   |   |        |     |
|  | Ś | Start | t her | e | * |  | <br>- |  |                   |                       |                   |   | (3 mar | ks) |

**9** (a) In the table below, tick **three** boxes to show tasks that are carried out by operating systems.

|                                                                                  | Tick <b>three</b> boxes only |
|----------------------------------------------------------------------------------|------------------------------|
| Manages data transfers to and from peripherals                                   |                              |
| Provides a means of communication between applications software and the hardware |                              |
| Allows pupils to access the Internet on a school network                         |                              |
| Helps to prevent theft of hardware such as mice                                  |                              |
| Allocates memory for storing programs                                            |                              |
| Detects viruses                                                                  |                              |

(3 marks)

(b) Which **one** of the following is a type of operating system?

|              | Tick <b>one</b><br>box only |
|--------------|-----------------------------|
| Multi-user   |                             |
| Multi-active |                             |
| Multi-timing |                             |

(1 mark)

4

# Turn over for the next question

**10** A university student uses a PC to help plan a budget for the first term. Their first attempt is shown below.

|    | A                                     | В        | С     | D        | Е |
|----|---------------------------------------|----------|-------|----------|---|
| 1  | Weekly Budget                         |          |       |          |   |
| 2  |                                       |          |       |          |   |
|    |                                       |          |       | Income   |   |
| 3  | Income                                | Amount   | Weeks | per week |   |
| 4  | Student Loan (per term)               | £2100.00 | 12    | £175.00  |   |
| 5  | Monthly allowance from parents        | £150.00  | 4     | £37.50   |   |
| 6  | Weekly wage from part-time job        | £32.00   | 1     | £32.00   |   |
| 7  |                                       |          |       |          |   |
| 8  | Total Income per week                 |          |       | £244.50  |   |
| 9  |                                       |          |       |          |   |
| 10 |                                       |          |       |          |   |
|    |                                       |          |       | Spending |   |
| 11 | Spending                              | Amount   | Weeks | per week |   |
| 12 | Rent (paid monthly)                   | £270.00  | 4     | £67.50   |   |
| 13 | Gas/electric bills (paid monthly)     | £50.00   | 4     | £12.50   |   |
| 14 | House bills - food etc (per month)    | £250.00  | 4     | £62.50   |   |
| 15 | Books etc for university (per term)   | £150.00  | 12    | £12.50   |   |
| 16 | Clothes (per term)                    | £210.00  | 12    | £17.50   |   |
| 17 | Travel (per term)                     | £120.00  | 12    | £10.00   |   |
| 18 | Leisure, nights out etc.              | £50.00   | 1     | £50.00   |   |
| 19 | Leave in bank for unexpected spending | £100.00  | 12    | £8.33    |   |
| 20 |                                       |          |       |          |   |
| 21 | Total spending per week               |          |       | £240.83  |   |
| 22 |                                       |          |       |          |   |
| 23 | Money left per week                   |          |       | £3.67    |   |
| 24 |                                       |          |       |          |   |

(a) Tick **one** box to show which type of software package has been used.

|             | Tick <b>one</b><br>box only |
|-------------|-----------------------------|
| Graphics    |                             |
| Database    |                             |
| Spreadsheet |                             |
| Multimedia  |                             |

(1 mark)

(b) Which cell contains the spending on rent per week?

.....

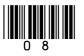

(c) Which **one** of the following is the formula used in cell D23?

|              | Tick <b>one</b><br>box only |
|--------------|-----------------------------|
| =D21–D8      |                             |
| =D8-D21      |                             |
| =sum(D2:D12) |                             |

(1 mark)

(d) The cell format in cell A1 is text. What cell format is used in cell C12?

.....

(1 mark)

(e) Tick **one** box to show a **disadvantage** of using a software package to help work out the budget rather than using a calculator, pen and paper.

|                                      | Tick <b>one</b><br>box only |
|--------------------------------------|-----------------------------|
| The formulae could be wrong          |                             |
| The wrong prices could be input      |                             |
| A virus may corrupt the information  |                             |
| Multiple printouts could be produced |                             |

(1 mark)

5

# Turn over for the next question

- 11 An increasing number of supermarket customers are ordering their groceries online.
  - (a) Complete each of the sentences below.
    - (i) Ordering groceries online starts with a customer placing an order by

|                                                     | Tick <b>one</b><br>box only |
|-----------------------------------------------------|-----------------------------|
| telephoning the order to the supermarket.           |                             |
| sending the order by letter to the supermarket.     |                             |
| sending the order to the supermarket from their PC. |                             |

(ii) The customer then usually pays for the groceries by

|                                                          | Tick <b>one</b><br>box only |
|----------------------------------------------------------|-----------------------------|
| sending a cheque to the supermarket.                     |                             |
| going to the supermarket and paying by cash.             |                             |
| the supermarket taking the money from their credit card. |                             |

(1 mark)

(iii) Finally, the customer receives the groceries by

|                                                               | Tick <b>one</b><br>box only |
|---------------------------------------------------------------|-----------------------------|
| a van from the supermarket delivering them to their house.    |                             |
| collecting them from the supermarket at an agreed time.       |                             |
| collecting them from an agreed pickup point near their house. |                             |

(1 mark)

(1 mark)

(b) Give two advantages to the customer of ordering their groceries online.

 Advantage 1

 Advantage 2

 (c) Give one disadvantage to the customer of ordering their groceries online.

 Disadvantage

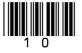

- 12 A home central heating system uses a monitoring and feedback system to control the temperature of each room in the house.
  - (a) The system is used to maintain the temperature of the living room at 23°C. Complete the flowchart to show how this system works by writing a letter for each answer in the flowchart boxes below.
    - A Turn off the heating
    - **B** Turn on the heating
    - **C** Disconnect the heating
    - **D** Read the temperature in the room
- **E** Is the temperature greater than  $23^{\circ}$ C?
- **F** Is the temperature less than  $23^{\circ}$ C?
- **G** Is the temperature equal to  $23^{\circ}$ C?
- **H** Print the temperature of the room

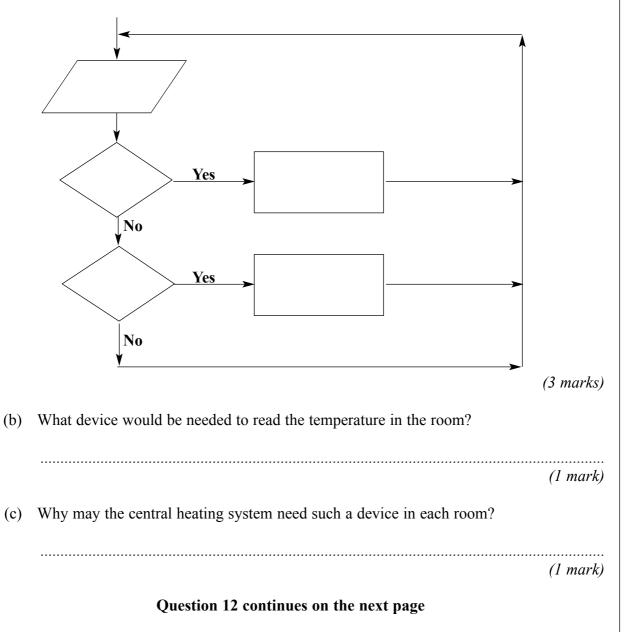

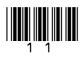

(d) Tick **one** of the following to show how often the temperature of the room should be read.

|              | Tick <b>one</b><br>box only |
|--------------|-----------------------------|
| Every week   |                             |
| Every night  |                             |
| Every hour   |                             |
| Every minute |                             |

(1 mark)

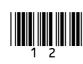

- **13** An increasing number of people use e-mail (electronic mail) as a method of communication. For many of these people it is gradually replacing other means of communication such as fax, telephone and post.
  - (a) Explain what is meant by the term e-mail.

(1 mark)

(b) (i) Which **one** of the following is an **advantage** of using e-mail compared to using **post**?

|                                                      | Tick <b>one</b><br>box only |
|------------------------------------------------------|-----------------------------|
| The e-mail will usually arrive quicker than the post |                             |
| The e-mail can be sent worldwide                     |                             |
| The e-mail can contain pictures                      |                             |

(1 mark)

(ii) Give one other advantage of using e-mail compared to using post.

(1 mark)

(iii) Give one disadvantage of using e-mail compared to using post.

.....

(1 mark)

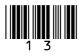

- 14 A school stores information about pupils on a computer system. Data validation is an important part of the processing of pupil information.
  - (a) Tick **one** box in each part below that best describes how data validation works.
    - (i) Data validation is the checking of data during

|             | Tick <b>one</b><br>box only |
|-------------|-----------------------------|
| output.     |                             |
| input.      |                             |
| processing. |                             |

(ii) The data is checked by

|           | Tick <b>one</b><br>box only |
|-----------|-----------------------------|
| hardware. |                             |
| software. |                             |
| people.   |                             |

(iii) The data is checked to make sure

|                        | Tick <b>one</b><br>box only |
|------------------------|-----------------------------|
| it is totally correct. |                             |
| it is reasonable.      |                             |
| it is spelt correctly. |                             |

(1 mark)

(1 mark)

(1 mark)

(b) Which **one** of the following is a method of data validation?

|                  | Tick <b>one</b><br>box only |
|------------------|-----------------------------|
| Lesson check     |                             |
| Attendance check |                             |
| Presence check   |                             |

(1 mark)

(c) Explain how an examination mark could be validated using a range check.

(2 marks)

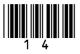

- 15 (a) Simulators are used to give ambulance drivers experience of driving an ambulance at high speed.
  - (i) Which **two** of the following are important reasons why a simulator would be used for this rather than driving on the road?

|                                                                       | Tick <b>two</b><br>boxes only |
|-----------------------------------------------------------------------|-------------------------------|
| The driver would not be in any danger using a simulator               |                               |
| Simulators are widely used throughout the country                     |                               |
| Simulators are also used by the police and the fire brigade           |                               |
| Road and weather conditions on the simulator can be changed as needed |                               |
| The simulator could be used during lunchtime                          |                               |

(2 marks)

(ii) Simulators use rules built into the controlling software. Which **one** of the following would be a rule that should reasonably be built into this driving simulator?

|                                                              | Tick <b>one</b><br>box only |
|--------------------------------------------------------------|-----------------------------|
| All dual carriageway driving must be fast                    |                             |
| Ambulance drivers do not start work until 8 am               |                             |
| The distance taken to stop will vary with weather conditions |                             |

(1 mark)

(b) Which **one** of the following types of application software is often used for financial modelling?

|                    | Tick <b>one</b><br>box only |
|--------------------|-----------------------------|
| Database           |                             |
| Desktop publishing |                             |
| Spreadsheet        |                             |

(1 mark)

(c) Applications software can be used for modelling a variety of situations. Explain briefly what is meant by the term **modelling**.

(2 marks)

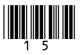

- 16 A video shop stores information about its customers in a database table.As a data user, the video store must register under the 1998 Data Protection Act.
  - (a) Tick **three** boxes to show which of the following are responsibilities of the video store as a data user.

|                                                                                | Tick <b>three</b> boxes only |
|--------------------------------------------------------------------------------|------------------------------|
| Information must not be looked at by the video shop staff                      |                              |
| Information must not be excessive for the purpose                              |                              |
| Information must not be transferred to countries outside the<br>European Union |                              |
| Information must not contain the name of the customer                          |                              |
| Information must be changed at the request of the customer                     |                              |
| Information must be obtained fairly/lawfully                                   |                              |

(3 marks)

(b) Part of the customer database table is given below.

| ID Number | Surname | First name | House No. | Postcode | Date of Birth |
|-----------|---------|------------|-----------|----------|---------------|
| 0021      | Jones   | Jon        | 6         | ZZ23 2KJ | 20/11/80      |
| 0034      | Smith   | Anne       | 78        | ZZ20 3GT | 12/08/75      |
| 0156      | Ali     | Ahmed      | 17        | ZZ16 1KN | 06/02/82      |
| 0234      | Collins | Sarah      | 2         | ZZ23 4PH | 31/01/70      |
| 0452      | Chan    | Michael    | 113       | ZZ12 8PR | 15/10/84      |

- (i) How many records are shown in this database table?
  - Answer (1 mark)
- (ii) Which is the key field in this database table?

(iii) Which **one** of the following is the best definition of a key field?

|                                                          | Tick <b>one</b><br>box only |
|----------------------------------------------------------|-----------------------------|
| A key field must be the first field in a database table  |                             |
| A key field must be a combination of letters and numbers |                             |
| A key field must be unique in a database table           |                             |

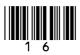

(c) As well as the customer table, the video store uses two other linked tables. Name one other table it would be sensible for them to use.
(1 mark)
(d) Give one reason why the video store should link tables together.

(1 mark)

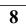

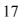

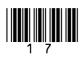

- 17 A large chain of newsagent shops has decided to look at the possibility of buying a new computer system to improve the running of its business. The manager has employed an IT consultant to carry out a feasibility study. Part of this feasibility study will involve the IT consultant using interviews, questionnaires or observation to collect information about the existing system.
  - (a) (i) Which one of the following is an **advantage** of using **interviews** rather than **questionnaires** to collect information from the employees?

|                                        | Tick <b>one</b><br>box only |
|----------------------------------------|-----------------------------|
| Immediate feedback of information      |                             |
| Employees will never lie in interviews |                             |
| Results can be displayed as graphs     |                             |

(ii) Which **one** of the following is a **disadvantage** of using **questionnaires** rather than **interviews** to collect information from the employees?

|                                           | Tick <b>one</b><br>box only |
|-------------------------------------------|-----------------------------|
| Information cannot be put into a database |                             |
| Employees always lie in questionnaires    |                             |
| Questionnaires are often not completed    |                             |

(1 mark)

(iii) Give one advantage of using observation of staff to collect this information.

.....

.....

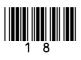

- (b) If the newsagent decides to go ahead, Analysis, Design, Implementation, Testing and Evaluation will all be stages in the production of their new information system. At which stage does each of the following take place?
  (i) Planning the layout of the reports that will go to each store.
  - (ii) Reviewing if the new system meets the performance criteria.
    - (1 mark)
  - (iii) Comparing the results from the Test Plan with the actual results.

**18** From the list given below, choose which term **best matches** the definition in the left-hand column of the table below. Write your answer in the spaces provided.

| back-up copy<br>calibrate | data encryption<br>field | password<br>query |
|---------------------------|--------------------------|-------------------|
| DVD ROM                   | mail-merging             | RAM               |
| data validation           | MICR                     | record            |
| data verification         | OCR                      | ROM               |
| data logging              | OMR                      | web browser       |

| Definition                                                      | Term which best matches the definition |
|-----------------------------------------------------------------|----------------------------------------|
| A copy of data or programs in computer readable form, kept in   |                                        |
| case the working copy is lost or damaged.                       |                                        |
| Inserting fields from a database file into a standard letter to |                                        |
| produce personalised letters.                                   |                                        |
| A method of Data Capture that is used by banks to input         |                                        |
| information from cheques.                                       |                                        |

(3 marks)

3

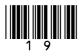

- **19** A travel company is going to install a computer system for the staff to book holidays online. They need to design a user interface for the holiday booking system.
  - (a) Which **one** of the following is a type of user interface that could be used for the new system?

|               | Tick <b>one</b><br>box only |
|---------------|-----------------------------|
| Sensor driven |                             |
| Link driven   |                             |
| Menu driven   |                             |

(b) Which **one** of these factors should be taken into consideration when designing the new user interface?

|                                 | Tick <b>one</b><br>box only |
|---------------------------------|-----------------------------|
| Consistency of layout           |                             |
| Cheap holidays                  |                             |
| The need to take regular breaks |                             |

(1 mark)

(c) Give **two** other factors that should be taken into consideration when designing the new user interface.

| uctor 1 |     |
|---------|-----|
|         |     |
|         |     |
|         |     |
| uctor 2 |     |
|         |     |
|         |     |
| (2 mari | ks) |

# END OF QUESTIONS

Copyright © 2007 AQA and its licensors. All rights reserved.

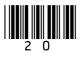